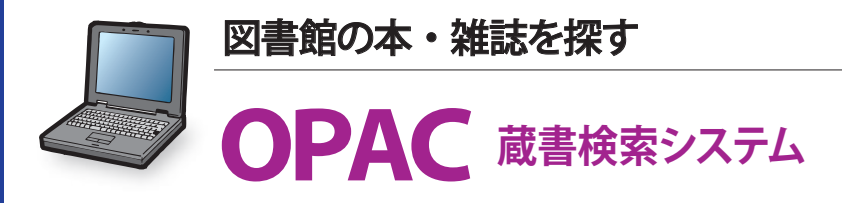

## **綜合図書館にある本や雑誌を探すには** 大阪産業大学綜合図書館OPACを使います。

綜合図書館ウェブページからアクセス <mark>P.4</mark>

図書(本)を探す

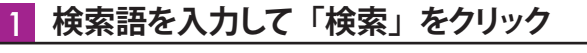

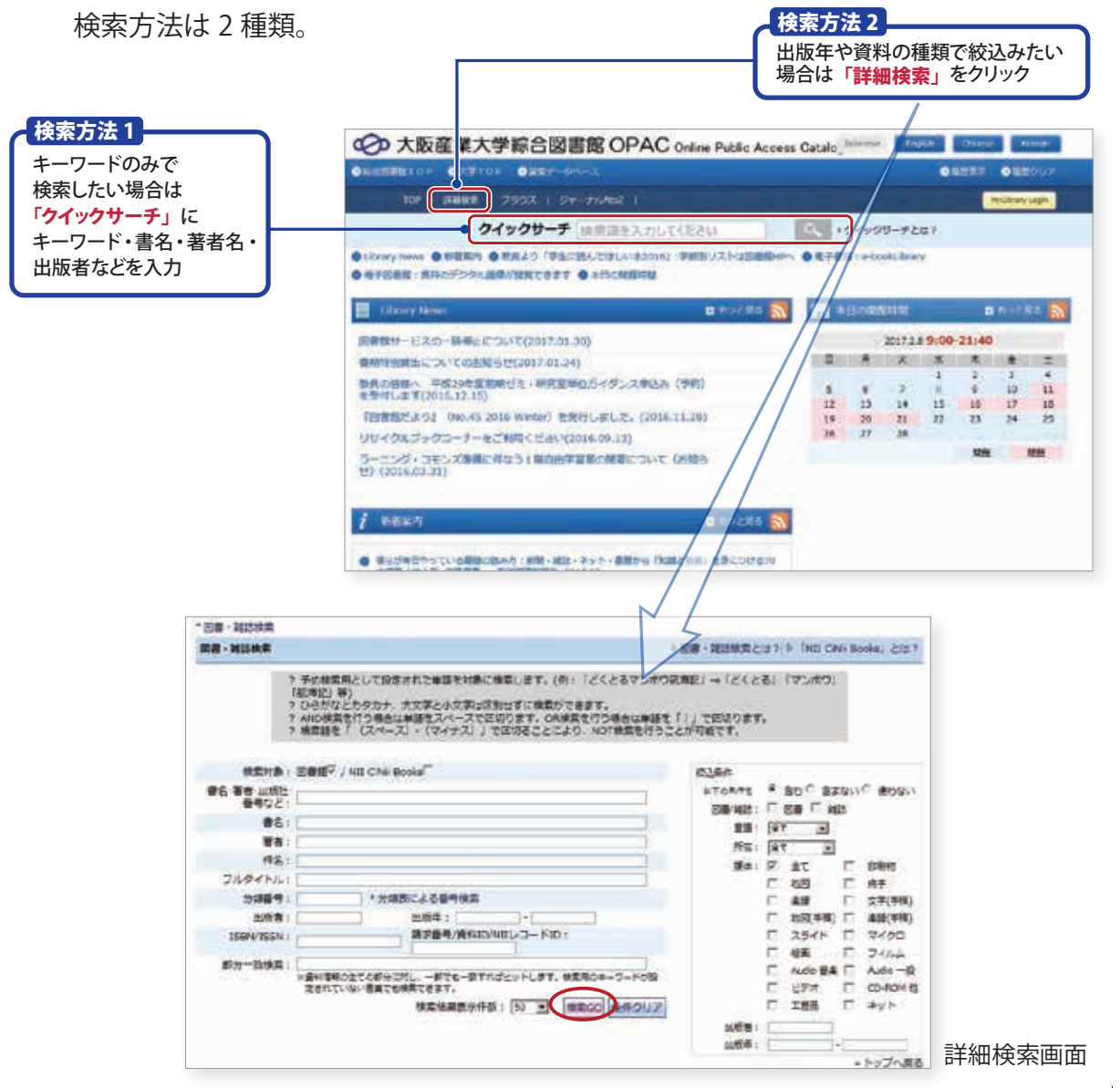

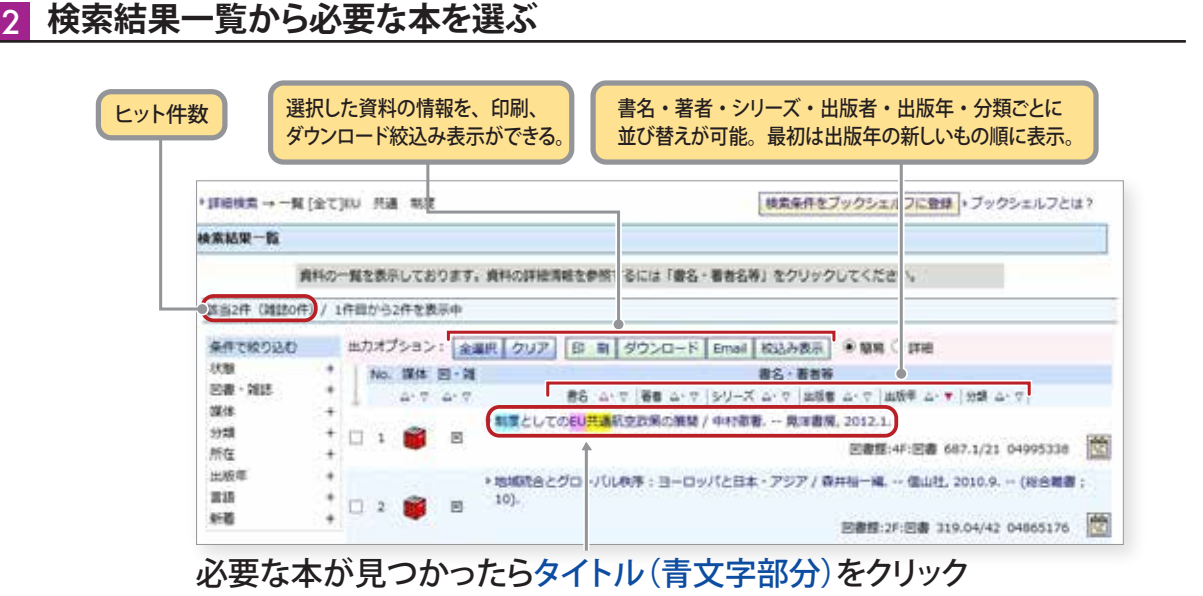

## 3 **本の詳細情報を確認**

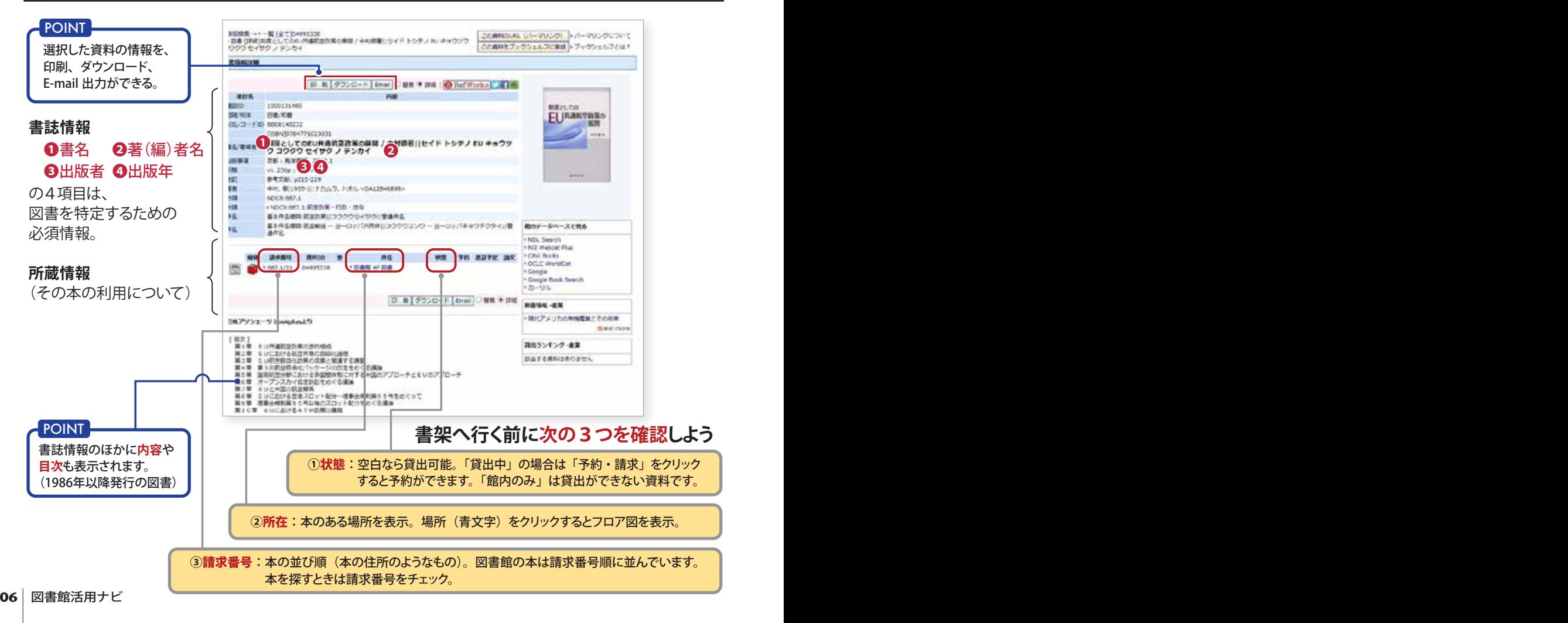

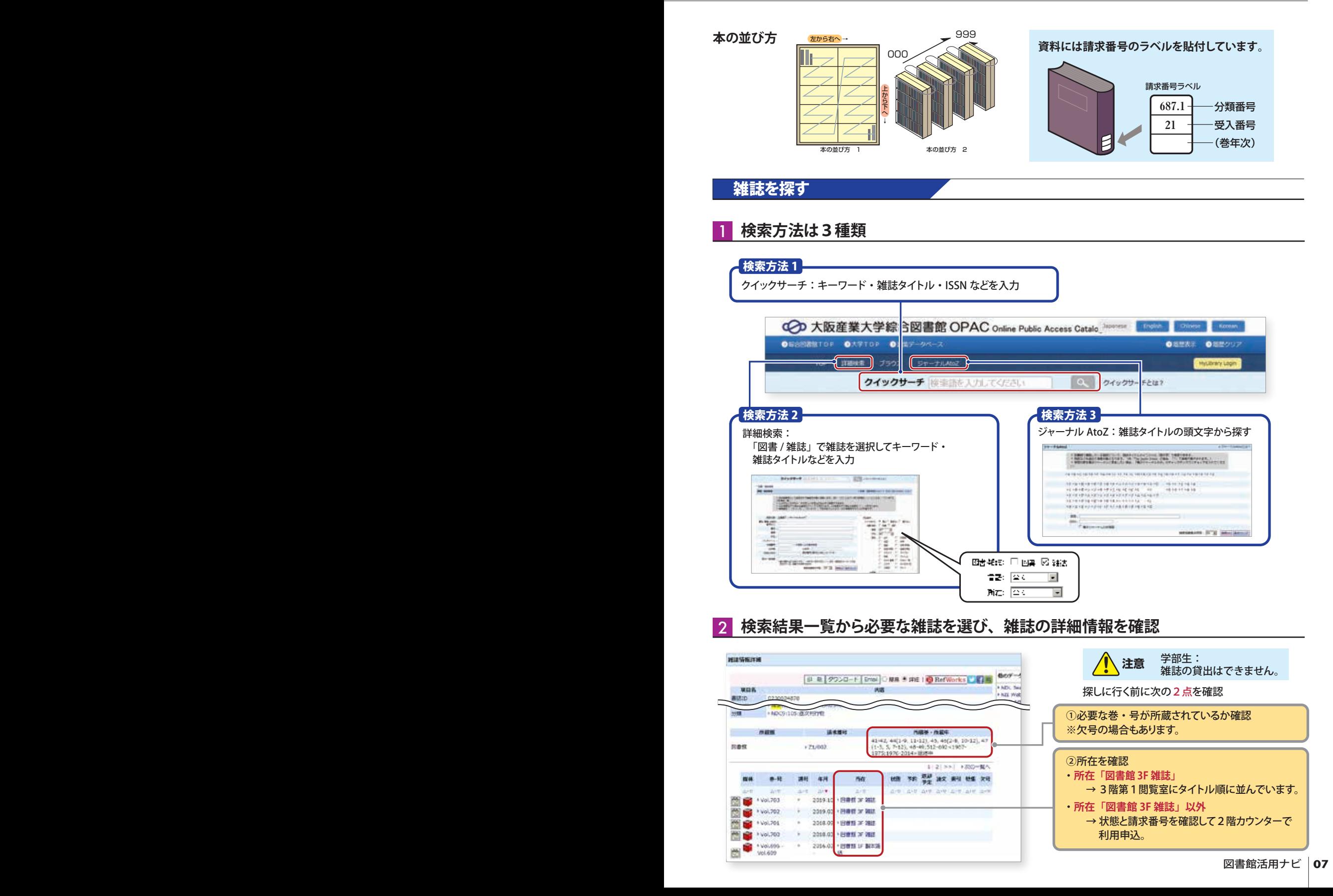